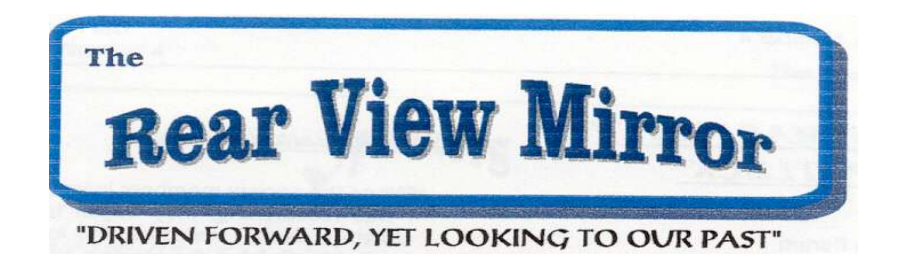

# Ford Genealogy Club Volume 13 Number 4 4th Quarter Dec. 2008

A message from our Prezzzz.....

Today I sit here in my office - thinking of the holidays that are approaching, the uncertainty of the auto industry in the upcoming year, the economic situation  $&$  the upcoming inauguration of a new president, I find myself wondering how my ancestors would have fared during these times.

I would like to think that they were survivors & that they would face the future with optimism, hope and courage. Isn't that how this country was built? But they were farmers, not politicians bellying up to the trough or CEO's of major companies with golden parachutes, they were just everyday hardworking farmers. Working hard to provide for their families. A lot like the everyday workers today.

Maybe some of our CEO's, politicians and government leaders should take the time to do their genealogy - see how their ancestors made it, learn what their ancestors really stood for and then take a good hard look in the mirror. Wonder if they would do things differently then?

From the Entire Krugman family to yours here's wishing you a very joyous holiday season & a prosperous safe new year!

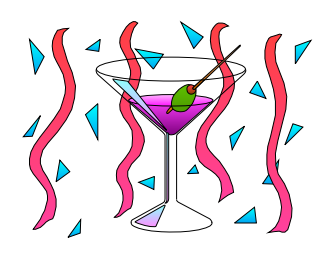

Merry Christmas and Happy New Year to all members of the FGC.. Diane & Chuck

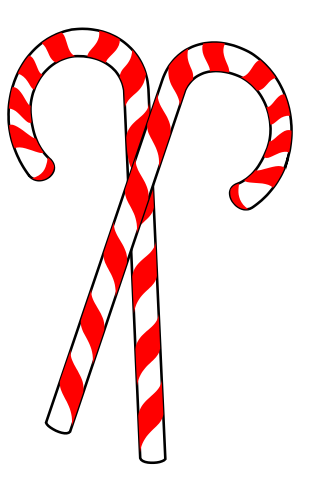

Please note this entire issue is dedicated to Genealogy Software used by members of our club. Enjoy what they have to say about what they use.

#### **The Ford Genealogy Club**

Serving Ford Motor Company Employees and Family since 1995

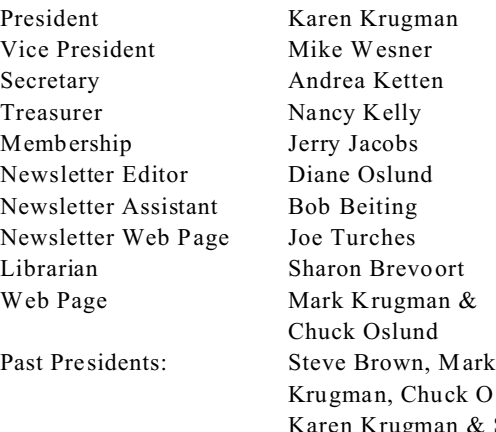

Oslund. Karen Krugman & Sharon Brevoort

Meetings: 2<sup>nd</sup> Thursday each month 5:00pm Regular Meeting

Location: Ford WHQ Conference Room 5A-East 1 American Rd Dearborn, MI 48126-2701

Newsletter ISSN 1547-1594

Member Club of FERA (Ford Employees Recreation Association)

Ford Genealogy Club P.O. Box 1652 Dearborn, Michigan 48121-1652 http://www.fgc.miprofgenie.com/

newsletter archives http://www.teamfordfirst.org/JWT/Ford\_Genealogy\_ Club-Rear\_View\_Mirror-Archive/

#### **Queries Free For Members** Dues \$12 per year, includes our newsletter

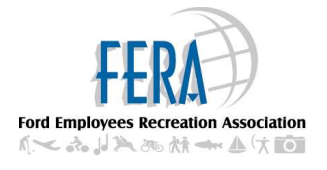

## Genealogy Software

 Recently I asked one of our members to write an article about Family Tree Maker 2008-2009 about his experience with the version 2008 and it's many problems and the newer version 2009 which I believe is the fix for 2008. When I mentioned this to my husband he suggested I have others write about their software which I though was a great idea. In doing that it was suggested that it would be interesting to know what software members used in the past and what they have changed to along with the reason they moved from one software to another. All great ideas. So this simple one article has morphed into a multiple articles, different ideas and an eye opening subject. At least for me. I hope you enjoy it and learn a lot from it.

 To those who responded to my queries as to what software they use I thank you very much. To those who have written articles for this issue of our newsletter, I thank you very much too. This issue would be nothing without your help.

 I have gotten many responses to what type of software is used. (If the response was from a couple - husband and wife are members of the club - I am counting them as one response.) Please note that some people writing articles were asked to do their article in a different fashion then some of the others. Not everybody is responding to the same format.

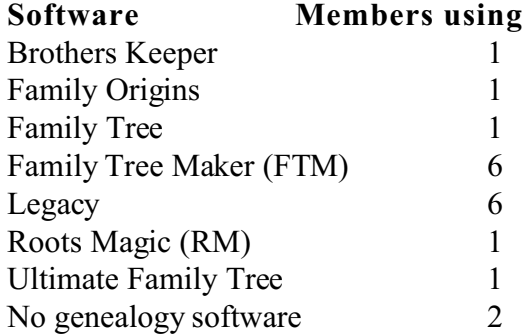

#### **The breakdown with some details.**

Please note: Some people included in this breakdown are writing articles for us about their experience with this or other software.

**Brothers Keeper:** Did not receive any comments about this product.

**Family Origins:** This is a older program no longer being upgraded. The user has purchased Roots Magic (written by the same person as Family Origins) but has not switched to it.

The member using **Family Tree** has a DOS version but upgraded to a windows version for his father-in-law who is the active record keeper. He plans to get his own copy, has it on his to-do list.

#### **Family Tree Maker**

version 9 (one user) has used Paf  $\&$  has RM but does not use it, says he's 'too lazy' to change programs.

Version 10 (one user) has only used FTM but feels the program has limitations in searching, is considering changing but can't commit to a change.

Version 16 aka 2006 (3 users) of the 3 users one has questions about sourcing in FTM, has also purchased Legacy 6 but doesn't use it enough to learn it; another member just ordered the 2009 version and hopes to start using it soon; the third person will make her comments in her article on FTM.

Version 2009 (one current user) has used FTM through numerous versions, has used Legacy, PAF, Generations, Master Genealogist & Clooz but FTM has always been his main program.

**Legacy** 7 is the latest version and it appears to be the one all our members using Legacy are using. Legacy 7 standard can be downloaded for free or Legacy 7 deluxe can be purchased. It has more features than the 7 standard version. At least a couple of the users of Legacy have tried the Master Genealogists, Roots Magic, FTM and perhaps other products. Two have switched from using another program long term just in the past months. They both will be writing about this. One user switched from FTM because of all the upgrades (too many) with FTM.. Most members didn't specify if they have the standard or deluxe version.

**Roots Magic** version 2 (one user). Several members noted that they have purchased this software but never made the switch from their old software to this one. At least one member used this software from it's inception till this year and liked it very much but has recently switched to Legacy..

**Ultimate Family Tree** 1 member uses this software. No comments but she is writing an article for us about her experience.

At least four members have tried **The Master Genealogists**. Most say the learning curve is too steep for them. They want to enter data and research, not spend so much time learning the program. I know we had members in the past who liked this software a lot but they are no longer members.

#### **No genealogy software**

Two member don't use a computer genealogy program. One had her computer crash after entering her data and she lost it all. The other purchased FTM then switched to Legacy but doesn't use any program. Both are writing articles for us so we'll get their perspective.

### *Now on to what members have to say about their experience with their software.*

## **Family Tree Maker 2009 Software**

Michael Saulsberry November 15, 2008

 I use Family Tree Maker (FTM) genealogy software. I have been using FTM software since the early days when we would refer to computers as an IBM compatible or an Apple computer. Back then computers ran on DOS, not Windows, XP, nor Vista.

 FTM software evolved over the years. The current version is FTM2009. FTM software has kept the same basic structure and user interface over the years. That is, until the introduction of FTM2008 last year. The new user interface is sub-divided into seven workspaces, with each workspace designed to help you organize and manage a segment of your genealogy research.

 The basic screen layout of the workspace screens consist of three separate windows where information is displayed. Left window – general info, such as, a list of people or places. Center window – specific information, like a family group for the individual highlighted in the Left window. Right window – support or additional info for a fact, which could be the birth date and place for the person or fact highlighted in the Center window. Each window can be customized – opened, closed, or expanded.

#### **The Workspaces:**

**Plan Workspace**: To select an old family file or to create new one. Also, where you access your To-Do List, (or Tasks list).

**People Workspace:** The tradition interface to view and add people, facts and sources; create notes and tasks; and view the media attached to people.

**Places Workspace**: Lists of the place names in your family file and lists of people associated with those place names. If you have an internet connection, you can view maps of the locations. You can also view the migration trail of a person.

**Media Workspace:** Where media files can be categorized, captioned, viewed, and linked to people or sources.

**Sources Workspace**: Of course, where you manage sources. All the tradition source editing tools are in this workspace.

**Publish Workspace**: This is where you can create your genealogy reports and charts.

**Web Search Workspace**: This is a mini web browser. You can search the internet for your ancestors, then copy and paste the info you find directly into your family file. If you have an Ancestry.com subscription and use their databases, you can merge people, places, and sources directly into your family file.

#### **General Impressions:**

 The workspaces are interconnected in such a way that navigating from one to the other is very easy. Overall, FTM2009 provides a workspace environment to help you plan, research, manage, print, and share your genealogy.

 I've been using FMT2009 for about two months now. It does not have every feature I would like, but overall, I have been happy with it. The things I like the most – the source and place name management features; the ability to link to media without adding the media file into your family file; and the web searching ability with the capability to merge people into your family file from the Ancestry.com databases. Least liked – there are some features missing that were in previous version of FTM, such as the book producing feature. However Family Tree Maker has stated they will be offering free updates when additional features are available.

My computer system: Laptop running XP, 1 GB memory, 80 GB hard drives. FTM2009, approx \$40 For more info: http://www.familytreemaker.com/About/Default.aspx

#### **The Non Computer Way**

Nancy Kelly November 2008

 This will be a tale of how I research without using a software program; a tale of how it used to be and now is. When I started my genealogy I used FTM and have purchased the software up to FTM 11. I entered many many surnames with sourcing, one of the most important items in genealogy. Because it seemed FTM had new software to buy every year or so I was not happy about that. Also belonging to the Computer by Genealogy Society I heard a lot about Legacy and even took classes from Bill Priest who is a great supporter of it. I decided to purchase Legacy and entered 3 surnames in the program, my parents and me. Just prior to that we purchased a new computer and that is where my entering of surnames ended. Nothing seemed to be right about the computer and I became discouraged. I have Legacy 5, 6, and 7 with all the books and CDs etc. but only three names entered. That is not the fault of the program. Sometimes I could back things up and sometimes I could not. I decided since we weren't doing anything about getting the computer fixed it was not worth my time and effort to use it for genealogy.

 Since I do continue to research there has to be a system so I know what I have and don't have. I do not have thousands of names as Diane and Karen have but I do have hundreds with corresponding vital records, obits, census etc. Instead of putting names and facts in the software I do family group sheets and ancestry charts. A very important resource is the Databases which I could not do without. There are databases for all the vital records, obits, cemeteries etc. The vital records are filed by family alphabetically in colored binders stored in boxes. I do have thousands of those records. My computer room has two very large file cabinets. One contains colored folders labeled with surname and then given name. General information about the person is filed there as well as land records, Civil War pension records, wills and estates. Most of the latter records are legal size. I am fortunate that I can have both letter and legal sizes in each of my file cabinets. All folders in the 5 drawer 42" cabinet are colored. The 4 drawer 36" file cabinet contains bland file folders, two drawers for states, one for general subject information and the fourth for the excess legal sized folders. The many seminars, classes and conferences I attend afford lots of paper which again is stored in boxes. The newsletters are in the same closet as the boxes but on shelves. I am trying to edit those without much success. I do hope to one day have faith in a computer again and begin entering information. That will be a chore as there is a lot of material and I am not getting any younger.

#### **Legacy**

#### Marilyn Couture November 2008

 I currently use Legacy Family Tree 7.0. I downloaded the free version and then paid \$39.95 for the deluxe version that has enhanced features; charts, reports, etc. My computer is a Gateway, MS Windows XP.

 I started my genealogy using Family Tree Maker and was getting frustrated with having to repurchase annually in order to take advantage of all of the updates. I started shopping around and attended a few illustrations of Legacy software. One of the reasons I switched was the ability of linking photo and jpg files to the software while these items remained stored in my c:drive. With family tree maker when you imported photo etc. they would reside in the software package thereby requiring more space to back up the software and creating enormous files adding difficulty in handling the file.

 I have been using this software for approximately 2 years and still don't know all of the options and features it has. I am still confused about source clipboards. This feature allows you to save up to 10 source citations for uses for various individuals without using a lot of cut and paste.

## **Family Tree Maker** Elena Lovelace November 2008

 Approximately ten years ago my friend Diane Watson suggested that I try using Family Tree Maker as a place to store my family history and to keep track of my information. I had no idea whatsoever about any kind of genealogy software. I respected Diane's opinion because she has a history of working with various software packages and runs her own web design business. Shortly after discussing this with Diane I went out and purchased Family Tree Maker and I have been using it ever since.

 Currently Edition 2006 Version 16 is what I am using on a desk top Windows XP. I like FTM because the obvious is that I am used to it and am comfortable using it.

Some of the features that FTM 2006 has and I have used or work well for me are listed below: Import data from other genealogy programs Document and rate each of your sources Interactive maps and lists that give you a view of from where family members originated Photo and file management features so you can easily incorporate files **Timelines** Ability to merge duplicate individuals Calculate Dates Sort children by age Personal medical and physical identification feature Create a Family Home Page or a Family Book Data Error Report (similar to GenSmart) shows what information is missing Create Hourglass Trees to print; Standard Pedigree Trees; All-in-One Trees; Create various reports such as the Genealogy Report, Family Group Sheet, Canon and Civil Kinship Create Scrapbooks which allow you to store sound, video and text files to picture formats Another feature is the Web Search Resources. It automatically finds the closest match on Ancestry and you can view the data. You can also import that data to your database. You can store the image of your source in the database, such as a census page. Reports can be customized Relationship Calculator to show how you are related to someone. It has a spell checker Find and Replace Every so often you receive a message that tells you how many you have in your database

 One feature that I use is my favorite report "Genealogy Report". I print this out and take it with me when I go to libraries. It has all the pertinent information I need and I find it indispensable.

 The kinship portion mystifies me because it shows some errors in a few of my relations and I cannot figure out why it shows those errors. I have removed and then re-entered the information and still the error is there. Another thing that I don't thing works very well are the genealogy charts. They have three different types and none of them will print on a single page that is readable. The font is so small as to make the chart useless.

## **Family Tree Maker 16 (2006) to Legacy 7 (deluxe)** Diane Oslund November 2008

 I began, back in the stone ages, at least it seems like it, writing my research findings in a word processor using a family group sheet format on an Apple II computer in the late 1980s. When my husband, Chuck, purchased genealogy software for me (Family Tree Maker, DOS only for IBM-compatible), I had a lot of work typing everything over again as there was no other way to get it into the program. I have been a faithful Family Tree Maker (FTM) user ever since. Even

though in those first months I could have pulled my hair out numerous time trying to figure out how to use the program. Using computer software for my genealogy was totally new territory for me. It may be very surprising to some of you to learn that I have actually changed software this year. But I will get to that later.

 FTM has come a long way since those early days. In upgrading the software and having more options because of the upgrades I learned a lot about what I wanted to include in my database and how to get my data out of the program to do just what I wanted it to do.

What I like best about FTM is the ease of entering data. In the versions I used you just open the program and type. You didn't need a special edit screen. I also like the custom report option. With this option I can make a cemetery report to reflect who is buried in a certain cemetery and include any other information I need for my next cemetery visit. FTM has options for reports and charts that surpassed most other programs in the early days. However they didn't improve the versatility of these reports over the year in a satisfactory way. At least for how I would use them.

 One year I tried The Master Genealogists, it was a DOS program that was (in 2002) switching to a Windows program. It had a steep learning curve and switching from DOS to Windows it was cumbersome and just frustrating to use. Shortly after Roots Magic (RM) was created I purchased a copy. I used this program to publish a family book in 2004. In RM I could select different ways to print my sources in the book. FTM had only one way. Also in RM I could generate a index after extracting the data and putting it in a word processor. FTM generated the index in the program and when you exported the file the index was in place and didn't adjust if you added other things to the file.

 Even with these short comings I could not bring myself to give up FTM. At one point they started having way too many upgrades with little value for your dollar. I skipped upgrades until they had some feature I felt was worth while. The last upgrade I purchased was FTM 16 or as it's also known FTM 2006. This seemed to be the beginning of FTM changing it's format to be more like other genealogy programs. I liked some of the features in FTM 16 but I didn't like some of the screens and the extra clicking you had to do to get to something that was only a click or two away before. When word of the upgrade for 2008 came out I was excited and anxious to give it a try. However I hesitated to purchase it hoping to get some feedback from others before I ordered a copy. The word, when it came, was not good. FTM makers had done a poor job of putting this program together. It didn't appear to work. So I didn't purchase it. I kept using FTM 16 (2006) and upgraded RM when an upgrade came out. I toyed with the possibility of switching to RM but could not bring myself to do so. RM is a fine program but I don't feel it's the right program for me.

 Switching to any other program from FTM causes you to do a lot of tweaking of the data once it's moved into the other program. The biggest problem being that until version 2008 FTM didn't have location fields, they had data/location fields. There were no repository fields either. So all the data in this data/location field needs to be sorted and placed in the appropriate places in other software. Frankly FTM was powerful enough that I didn't want to go to all that trouble.

 Another weakness with FTM was the fact that all photographs and graphics you attach to anyone in your file gets embedded into the program and makes the program larger and larger. Thus most FTM users don't attach many photographs or documents. I understand this has been changed in version 2009.

 So why did I change after all these years? It's kind of two fold. Now that FTM 2009 is out, and fixed the problems in version 2008 the program has location fields, repositories and is more similar to programs such as Roots Magic, Legacy, Family Origins, The Master Genealogist

(TMG) etc. So even importing my data from an older version of the same program is going to need lots of fixing up or tweaking to get it in the correct places. Maybe it would be easier in FTM than another program, but I suspect not.. So if I wanted to change programs I feel this is the best time to do so. Then there is the fact that for the first time FTM is not offering an upgrade discount to previous version users. Only those who spent money on version 2008, get a free upgrade to 2009, as they should since 2008 didn't work. But anybody who had an earlier version and formerly got a discount when upgrading is not getting any discount this time around. Those were the big factors that convinced me to make the switch.

 I have heard great things about Legacy 7 and decided to give it a try. After 6 weeks or so working in this program I am quite pleased with it. The one exception being the lack of getting some of my cemetery data into the custom report as I would like. Legacy workers have assured me that the fields not accessible in this custom report will be brought to the programmers attention for a possible future update to the program. Other then that I am liking what I'm seeing. There are many options but not so many that I get overwhelmed by them. It is different then FTM but similar at the same time. If I could take features from FTM and Legacy and RM and combine them, I might have the perfect program. As it stands, I'm striving to have the most powerful program that will do most of what I want in an easy manner, and for me it was time to give a different program a try.

 These days I use (1) HP laptop with an AMD 1.8 GHz Turion 64 processor, 1 GB RAM, XP Pro, and 100GB hard drive & (2) HP desktop with an Intel 2.8 GHz Pentium D processor, 1 GB RAM, 240GB hard drive, additional external hard drives, and XP Media Center.

NOTE: Just the other day I got an email from Ancestry.com. For the holidays I can get 25% off on Family Tree Maker 2009. So it's \$29.95 instead of \$39.95. Don't think I'll take them up on it but why wouldn't they give me this break 4 weeks ago when it would have made a difference.

#### **Non Computer Way**

By Mary Beth Wilkie November 25, 2008

 My experience with genealogy has been manual. It's not that I shy away from computers; I think I'm just too darn lazy. In the late 1970's a friend of mine, Pat Carlson, and I signed up for a genealogy class at Greenfield Village. The instructor was great, we got to see the Village from the 'inside', and we learned so much. There were lots of forms we used to begin our 'tree'. The forms were from the Detroit Society for Genealogical Research. A few of the forms were a tree going back three generations, and a family record for the husband, wife, and children. Also, I have forms to copy information from the 1840- 1900 (minus 1890) censes on to. (They are still blank.)

 Everything we learned was done manually. There were lots of visits to the Burton Library going through the Polk City Directories, requesting 1850, 60, and 70 censes. Using the microfiche machines and trying to see how much change you have on you to get copies of something in a book you found, let along keeping an eye on the parking meter. Even going through the card (?) catalogues to find newspaper obituaries on family members could injure ones back. And all notes taken were done by hand. I loved that library.

 Then there were the trips to the local cemeteries. That was fun. My Aunt Mary was always game for some kind of day trip, and it had ONLY been five years since her last visit to any one of our dearly departed grave site. I was shocked as we went into the old Lutheran Cemetery (Trinity Cemetery) off of Mt. Elliot in Detroit. We told them who we were looking for, gave them the names and dates and we

were handed a book six inches thick and over 100 years old and told to "enjoy and take your time." Then it was off to Mt. Olivet on Van Dyke at E. McNichols, then to the 'burbs for Holy Sepulchre Cemetery.

No discussion on genealogy could be complete without a mention of the State of Michigan Death and Birth office.

- ! MBW: "Hi, I'm interested in obtaining a death certificate for my Great Uncle." "Can you help me?"
- ! State: "One moment please as I transfer you."
- State: "Hello, how may I help you/"
- ! MBW: Hi, I'm interested in obtaining a death certificate for my Great Uncle." "Can you help me?"
- State: "One moment please as I transfer you the death certificate office. You have the Governors secretarial pool."
- State: "Birth Certificate Office, how may I help you?"
- ! MBW: "Oh, Hi. I wanted to speak to someone in the Death Certificate Office."
- State: "Oh honey, it's after 4 p.m." "They close at 4; you'll have to call back tomorrow." Have a nice day."

 I talked to every relative I could about their family members, their life and asked for any info they could share; and did they ever. I don't know which was more fun, getting the info I was missing or laughing, crying and talking with the cousins and Aunts and Uncles.

 Then my Dad's youngest sister gave me an old box which contained an old Pennsylvania Dutch "Family Tree" written in German. On it were the names of my Great Great Grandparents (Werth) and the names along with date of birth and death of their children, one of whom is my Great Grandmother (Wilke). I found a friend of a friend who could read German (even though it turned out to be Americanized German). This gentleman was also from Pomerania, as was my family. He had lots of books the pictures of various Pomerania towns and maps of the area. One of the pictures happened to be where the Werdt's lived in Ravenstein.

 Once I got a computer, my Cousin shared his family research genealogy software with me. I was very excited to get all my stuff into the system and worked feverishly on my task. Then the computer crashed. I had no back-up! To this day I have not recovered. But now my Nephew and his wife are interested in the families' genealogy. I've shared with them the German information I have and will have to get the other side of the family to them.

 Now that I'm in Nevada, my Mormon neighbors have encouraged me to go to the local Mormon library and see what I can find there. Then, maybe, one day I'll drive up to Salt Lake City to visit the library there. It is only a five and a half drive from Las Vegas.

## **Ultimate Family Tree**

By Sharon Bledsoe December 2008

 Commsoft was an early programming company working on software to assist data entry for home computers. From the history of this software they state the following . "It began with Roots 89 which could print Family Group Sheets and Pedigree Charts. It could store up to 1200 individuals in one file. It allowed for birth, christening and death events. Routines for searching for individuals and families, names, and locations were included. Such simplicity made the program easy to use, but hardly genealogically adequate by today's standards." The next

generation of software was Roots M. Both of these programs ran on programming used for Medical research.

 In 1982 Commsoft introduced Roots II which ran on MS-DOS programming. They state "Increased database size, more reports, enhanced searching functions and more complete data in the individual and marriage records were on our shopping list. An important breakthrough was designed into ROOTS II: for the first time, source citations could be entered once and then used throughout the database to document the source of data. In essence, ROOTS II was to be a brand new program, not simply an update to ROOTS M."

 In 1988 Roots III was introduced to the genealogy community. It had been developed with a lot of input from many that had used the older software. This program was at the top of the recommended Genealogy software for over 6 years by many Genealogy magazines.

 Roots IV was released in 1993. It was developed to store the entered data and was also a mouse compatible program. As its predecessors it received rave reviews and was recommended by National Genealogical Society (NGS) for its source documentation and by genealogy magazines as the top recommended software.

 Visual Roots was released in 1994 as a multimedia program for storing videos, photos and data with ones genealogy research. It featured individual record windows for ease of data entry.

 In 1996 Commsoft partnered with Palladium to create Roots V a full featured genealogy program but Palladium purchased the Roots product and changed the name to Ultimate Family Tree (UFT). Palladium eventually sold the software to The Learning Company a branch of Genealogy.Com which also owned Family Tree Maker. They supported the software for a couple of years and then announced that they were dropping the software and there would be no more upgrades.

 I do believe that they thought everyone would transfer to their lower grade software but that was not the case. Most transferred to The Master Genealogist. This was a similar type of program and The Master Genealogist created a bridge program that would transfer all the data to their software. This is a much better way of moving data rather than using GEDCOM.

 It has been a long time since The Ultimate Family Tree Software was dropped but there are so many people still using this program. There are many trying with help of others to get this program to run on newer machines running Vista. The reports in Ultimate Family Tree are tremendous and those using The Master Genealogist still drop back to UFT to use the reports that the other software programs do not use.

 Roots and Ultimate Family tree had RUGS all over the country. These were Roots User Groups that had monthly meetings and eventually became online groups serving many users all across the country and not necessarily in their geographic areas. Many of these groups later became Master Genealogist user groups since many transferred to this new program.

 The users of this software series are very loyal. There are newsgroups on rootsweb for this software and many are still posting with problems they are encountering with their research and data entry. Many post that one day they will move over to The Master Genealogist program when they can no longer use Ultimate Family Tree. But as long as it is still working for them they keep using UFT. One problem is the learning curve on The Master Genealogist is very difficult. But I am told once learned it is a very powerful program also.

**Ford Genealogy Club P.O. Box 1652 Dearborn, Michigan 48121-1652 U.S.A.**

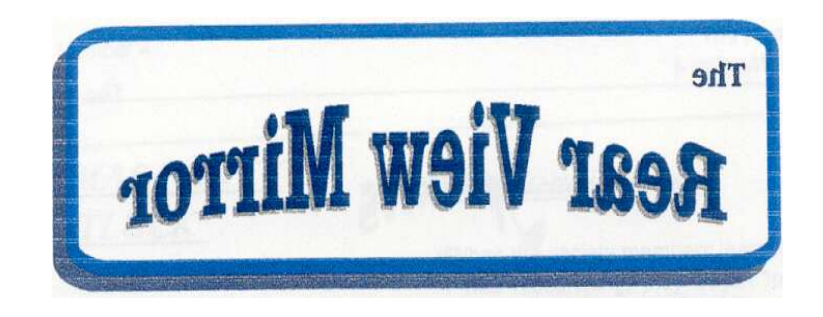

Looking Backward To Our Past